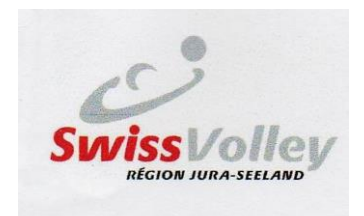

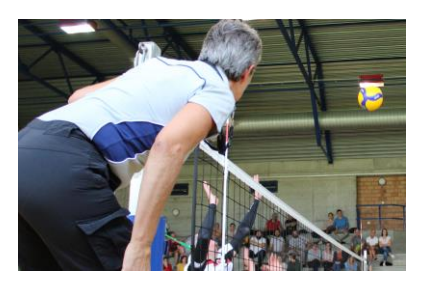

## **Charte des marraines et parrains des candidats et nouveaux arbitres SVRJS**

L'association régionale Jura-Seeland de volleyball (SVRJS) conditionne l'inscription de tout candidat arbitre à l'annonce d'une « marraine » ou d'un « parrain » = un **arbitre expérimenté** (ça peut être un ancien arbitre), de son club ou de son entourage, qui **l'accompagnera dans sa formation et durant la première année d'arbitrage**.

La présente charte précise le rôle et l'engagement de l'arbitre-parrain (la formulation au masculin vaut pour tous les genres) :

- 1. Le parrain s'engage à travailler la matière théorique avec le candidat arbitre, dès son inscription et jusqu'aux examens « blanc », théorique et éventuellement de rattrapage. Cette matière est prioritairement dispensée par le biais du logiciel e-learning tool et par le formateur SVRJS.
- 2. Le parrain est invité à la séance d'introduction du cours de formation.
- 3. Le parrain participe activement à la phase pratique de la formation : recherche et organisation de matches amicaux destinés au nouvel arbitre, coaching du candidat/nouvel arbitre, correction des gestes et des décisions, accents précisés par le formateur SVRJS, etc.
- 4. Le parrain suit et assiste le nouvel arbitre lors de ses premiers matches officiels (en complément aux éventuels coachings SVRJS). Il est son coach, son référent, celui sur qui le nouvel arbitre peut s'appuyer. Le suivi du nouvel arbitre se fait tout au long de la première saison d'arbitrage, de manière certainement plus espacée au fil du temps.
- 5. Au besoin, le parrain fait part de ses constats et remarques au formateur SVRJS des arbitres.
- 6. Le parrain peut s'occuper de plusieurs candidats arbitres, à condition d'assurer pour tous le même encadrement.
- 7. Pour son activité spécifique, le parrain s'arrange avec son club pour un éventuel défraiement.

A l'inscription du candidat arbitre, le parrain remplit le présent document, le signe et le joint au formulaire d'inscription.

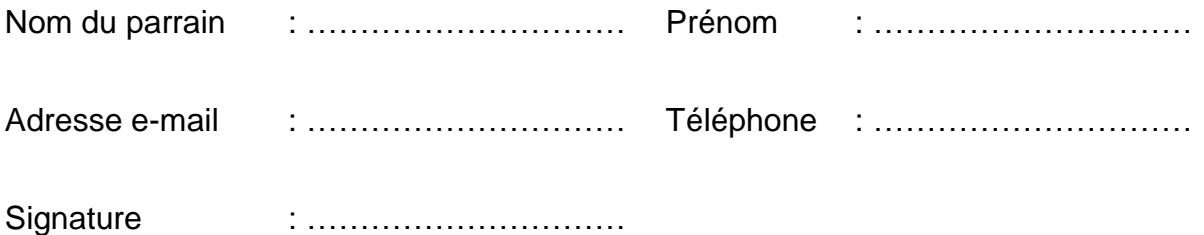